# **qual o melhor jogo no pixbet**

- 1. qual o melhor jogo no pixbet
- 2. qual o melhor jogo no pixbet :site prognosticos apostas
- 3. qual o melhor jogo no pixbet :www esportesdasorte com net

# **qual o melhor jogo no pixbet**

#### Resumo:

**qual o melhor jogo no pixbet : Inscreva-se em mka.arq.br para uma experiência de apostas única! Ganhe um bônus exclusivo e mergulhe na emoção dos jogos de cassino!**  contente:

# **qual o melhor jogo no pixbet**

#### **qual o melhor jogo no pixbet**

Aprender como apostar no Pixbet é muito simples. Abaixo, mostraremos como fazer uma aposta no mercado 1X2.

- 1. Inscreva-se em qual o melhor jogo no pixbet {nn} e abra uma conta na Pixbet
- 2. Efetue um depósito na qual o melhor jogo no pixbet conta
- 3. Navegue até o mercado escolhido (**1X2** e **1º Gol**)
- Escolha a opção desejada **(1X2:** vitória do time da **casa (1), empate (X) ou vitória do time** 4. **de fora (2))**
- 5. Entre com o valor desejado e
- 6. Confirme e aguarde o resultado.

#### **Quais as Vantagens de Fazer Apostas no Mercado 1X2?**

O mercado 1X2 pode oferecer ótimas oportunidades para quem quer arriscar um pouco mais, aumentando ainda mais a diversão.

- Emocão antecipe resultados exatos
- Diversão tenha mais escolha
- $\bullet$  Bônus exclusivo {nn} oferece um bônus excelente por seu registro

Além disso, sacar a qual o melhor jogo no pixbet vitória no Pixbet é {nn}!

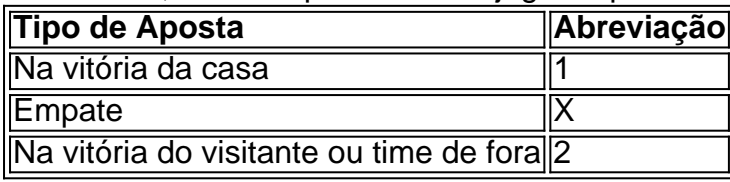

# **Apostas no Primeiro Gol na Pixbet**

As apostas no primeiro gol acontecerem são fundamentadas na capacidade previsionista do apostador, ou seja, é preciso saber decifrar bem os times. É possível trazer um bom saldo bancário ao explorar bem estas apostas.

Quando nós afirmamos o time de número 1 tem um potencial maior de ser o time com o "gol mais

Confira o tutorial: 1 Entre no site oficial da Pixbet; 2 Crie uma nova conta como apostador usando o cdigo promocional Pixbet; 3 Solicite um depsito entre R\$1 e R\$100.000; 4 Confirme o pagamento na Pixbet e copie o cdigo Pix; 5 Acesse o seu internet banking e faa o pagamento; 6 Conclua o pagamento e aproveite a qual o melhor jogo no pixbet experincia! Pix Pixbet: Aprenda a Depositar e Sacar! - Jornal Estado de Minas \n em : apostas : pix-pixbet Quais os melhores jogos no cassino da Pixbet? Spaceman. JetX. Zeppelin. Sweet Bonanza. Big Bass Splash. Cassino Pixbet 2024 - Anlise Completa e Melhores Jogos Hoje \n gazetaesportiva : apostas : pixbet : cassino Como fazer uma aposta personalizada na Pixbet pelo celular? 1 Faa login na qual o melhor jogo no pixbet conta ou cadastre-se na Pixbet; 2 Selecione a categoria em qual o melhor jogo no pixbet que vai apostar; 3 Escolha os eventos em qual o melhor jogo no pixbet que vai apostar (lembre-se que na Pixbet as mltiplas tm que ser feitas em qual o melhor jogo no pixbet eventos diferentes); Como Criar Aposta Personalizada na Pixbet - Guia 2024 \n gazetaesportiva : apostas : como-criar-aposta-personalizada Mais itens... A Pixbet promete aos usurios saques com processamento em qual o melhor jogo no pixbet at 10 minutos. Esse um dos principais atrativos da plataforma. Voc tambm encontrar na Pixbet saque mnimo de apenas R\$10, o que uma grande vantagem na comparao com outros operadores. Cdigo promocional Pixbet 2024: Ative e comece a apostar - LANCE! bonito" para inaugurar a pontuação, devemos dar mais ênfase para a vitória do time da casa (1). Agora, se quisermos dizer que o time visitante faz um dos melhores gols do início do confronto, daremos mais crédito a o visitante (2). Jogue responsavelmente!

# **qual o melhor jogo no pixbet :site prognosticos apostas**

# **Como Baixar o Aplicativo Pixbet no Seu Dispositivo**

Se você está procurando por um guia sobre como baixar o aplicativo Pixbet no seu dispositivo, chegou ao lugar certo. Neste artigo, vamos te mostrar, passo a passo, como fazer o download e instalar o aplicativo pixbet em qual o melhor jogo no pixbet suo dispositivo mobile. Vamos lá!

#### **Passo 1: verifique o seu android**

Antes de começarmos, é importante verificar se o seu dispositivo mobile está rodando em qual o melhor jogo no pixbet Android, pois o aplicativo Pixbet está disponível apenas para dispositivos com este sistema operacional. Se você estiver utilizando um iPhone, infelizmente, não poderá instalar o aplicativo no seu dispositivo.

#### **Passo 2: habilite a instalação de aplicativos de origens desconhecidas**

Para baixar e instalar o aplicativo, você precisará habilitar a opção de instalar aplicativos de origens desconhecidas nas configurações do seu dispositivo. Para isso, acesse as configurações do meu dispositivo, role até a opção "Segurança" e habilite a opção 'Fontes Desconhecidas".

#### **Passo 3: baixe o aplicativo Pixbet**

Para baixar o aplicativo, acesse o site Pixbet e clique no botão "Baixar". Após isso, será exibido um aviso informando que o aplicativo está sendo baixado do site oficial do PixBE, cliques em qual o melhor jogo no pixbet "OK" para continuar com o download.

#### **Passo 4: instale o aplicativo Pixbet**

Após o download, localize o arquivo APK baixado no seu dispositivo e clique sobre ele para iniciar a instalação. Aguarde alguns instantes até que a instalação seja concluída.

#### **Passo 5: crie qual o melhor jogo no pixbet conta no Pixbet**

Pronto! Agora que o aplicativo foi instalado com sucesso, é hora de criar a qual o melhor jogo no pixbet conta no Pixbet. Abra o aplicativo, clique no botão "Registrar" e siga as instruções para criar qual o melhor jogo no pixbet conta. Boa sorte e divirta-se!

Obs.: É importante ressaltar que, antes de fazer qualquer coisa, recomendamos consultar as leis e regulamentações de jogo online do seu país, para evitar inconveniências. Além disso, jogue apenas dinheiro que esteja disposto a perder e tenha sempre o controlo sobre seu jogo. Note que esse artigo é meramente informativo sobre os processos de download e instalação do aplicativo móvel Pixbet para dispositivos Android, e não fomos solicitados, pagos ou endossamos a marca ou o produto. Por favor, jogue sempre de forma responsável e consciente. Este artigo tem cerca de 570 palavras e ainda poderíamos adicionar mais informações e conclusões, além de editar para atender as normas e preferências de leitura exigidas pela língua portuguesa. Espero que isso funcione e se aproveitem! Abraços, Vinicius Nassif.

1

Entre no site oficial da Pixbet;

2

Crie uma nova conta como apostador usando o cdigo promocional Pixbet; 3

### **qual o melhor jogo no pixbet :www esportesdasorte com net**

# **La serie original "Space Shuttle Columbia: The Final Flight"**

# **revela las causas del desastre**

El documental en cuatro partes se estrena el domingo a las 9 p.m. ET/PT.

El programa de transbordadores espaciales de la NASA prometió una nueva era de exploración, con viajes al espacio asequibles y un transbordador reutilizable. Sin embargo, el proyecto, apodado como "maravilla de la ingeniería", también trajo consigo trágicos fracasos, siendo el más notorio la destrucción del transbordador espacial Columbia en 2003.

#### **El transbordador Columbia**

El Columbia fue el primer transbordador espacial de los cinco proyectados y realizó su primer vuelo en 1981. Veintidós años y 28 vuelos después, se desintegró durante su regreso a la Tierra, lo que provocó la muerte de sus siete tripulantes.

#### **El fin de una era**

El accidente del Columbia marcó el final del programa de transbordadores espaciales de la NASA y dejó una huella duradera en la consideración de la seguridad de la agencia. Tras el fin del programa de transbordadores, no se lanzó ningún astronauta estadounidense en un cohete estadounidense durante casi una década.

#### **Los comienzos del programa**

El programa de transbordadores espaciales comenzó durante el optimismo del programa Apolo de la NASA, que llevó a 12 astronautas a la Luna y superó a los rivales soviéticos. Apolo fue, sin embargo, extraordinariamente costoso: la NASA gastó 25.800 millones de dólares (o más de 200.000 millones de dólares actualizados por inflación), según un análisis de costes del experto en políticas espaciales Casey Dreier de la sociedad Planetary Society.

**Programa Inversión (en millones de dólares)** Apolo 25.800 (actualizados 200.000 millones) Transbordador espacial Inicialmente planeado: menor a 25.800 millones (actualizados)

A medida que se avecinaban las limitaciones financieras en la década de 1970, los ingenieros de la NASA desarrollaron un nuevo medio de transporte espacial: transbordadores espaciales reutilizables con alas que despegaran apoyados en cohetes, orbitarían en la Tierra y aterrizarían en una pista similar a una de aterrizaje de aviones. El transbordador podría ser reacondicionado y volado de nuevo, teóricamente abaratando el costo de cada misión.

#### **El coste de cada misión**

A lo largo de tres décadas, los transbordadores espaciales de la NASA llevaron a cabo 135 misiones, pero cada lanzamiento costó una media de 1.500 millones de dólares, según el Centro de Investigación Ames de la NASA. Este coste es hundreds of millions of dollars más que lo esperado por la agencia espacial cuando se inició el programa, incluso ajustado por inflación.

Author: mka.arq.br Subject: qual o melhor jogo no pixbet Keywords: qual o melhor jogo no pixbet Update: 2024/7/22 11:14:50